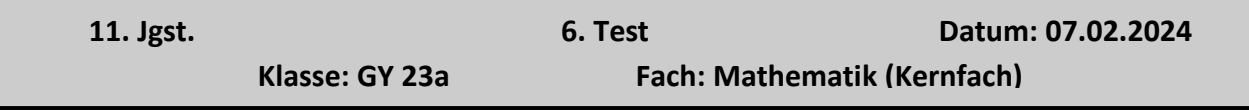

## **Thema: Differenzen- & Differenzialquotient; Steigung; Erweitertes Distributivgesetz**

Punkte: **Note:** 

**Name:**

Bitte geben Sie Ansätze und Rechenwege an!

# **1.) Pascalsches Dreieck**

a) Erklären Sie die Bildung und Entwicklung der Koeffizienten und stellen Sie die ersten 6 Zeilen dar.

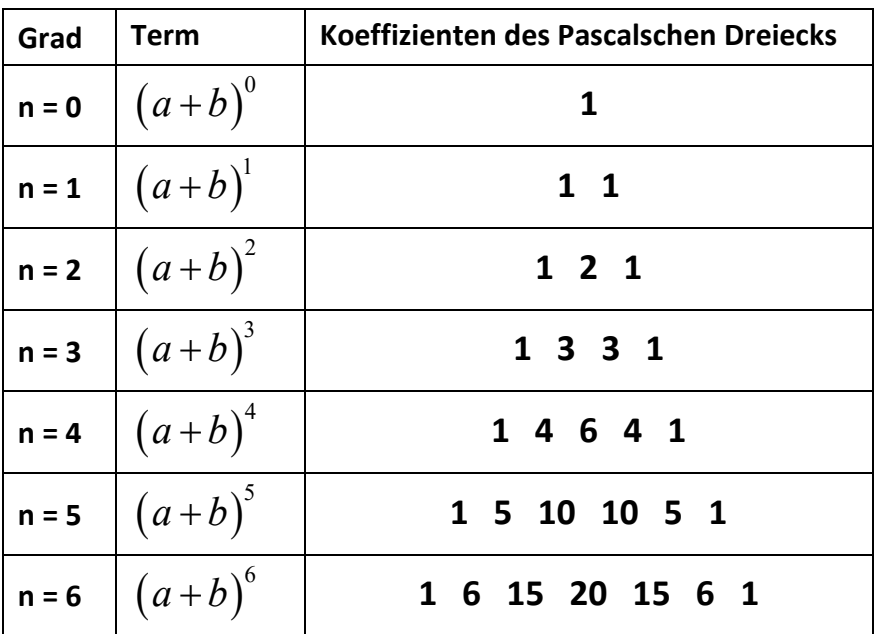

b) Wie lautet der Ausdruck  $(x+5)^4$  in ausmultiplizierter Form?<br>  $+5)^4 = x^4 + 4 \cdot x^3 \cdot 5 + 6 \cdot x^2 \cdot 5^2 + 4 \cdot x \cdot 5^3 + 5^4$ 

$$
(x+5)^4 = x^4 + 4 \cdot x^3 \cdot 5 + 6 \cdot x^2 \cdot 5^2 + 4 \cdot x \cdot 5^3 + 5^4
$$
  

$$
(x+5)^4 = x^4 + 20x^3 + 150x^2 + 500x + 625
$$

c) Bestimmen Sie den Ausdruck 
$$
\left(\frac{1}{2}x-4\right)^3
$$

c) Bestimmen Sie den Ausdruck 
$$
\left(\frac{1}{2}x-4\right)
$$
  
\n $\left(\frac{1}{2}x-4\right)^3 = 1 \cdot \left(\frac{1}{2}x\right)^3 \cdot (-4)^0 + 3 \cdot \left(\frac{1}{2}x\right)^2 \cdot (-4)^1 + 3 \cdot \left(\frac{1}{2}x\right)^1 \cdot (-4)^2 + 1 \cdot \left(\frac{1}{2}x\right)^0 \cdot (-4)^3$   
\n $\left(\frac{1}{2}x-4\right)^3 = \frac{1}{8}x^3 - 3x^2 + 24x - 64$ 

**18**

### **2.) Differenzenquotient**

a) Berechnen Sie den Differenzenquotient bei x = 3 bei der Funktion  $f(x) = \frac{1}{2}x^4$ 2  $f(x) = \frac{1}{2}x^4$  und bestimmen Sie den Wert der Steigung an der Stelle x = 3.

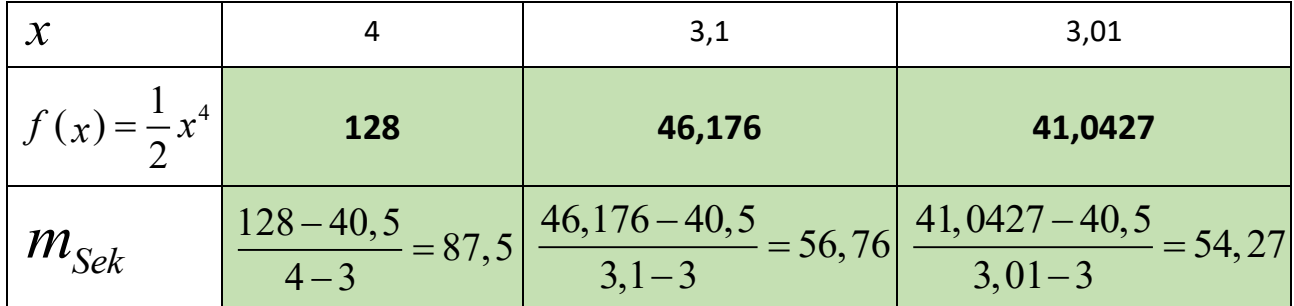

$$
NR: \quad f(3) = \frac{1}{2} \cdot 3^4 = 40, 5
$$

b) Rudi Halb-Stark hat versucht den allgemeinen Ausdruck für die Steigung der Funktion  $f(x) = \frac{1}{2}x^4$ 2  $f(x) = \frac{1}{2}x^4$  in einem beliebigen Punkt mit dem Ansatz  $m = \frac{f(x+h)-f(x)}{h}$ *h*  $=\frac{f(x+h)-f(x)}{h}$  zu ermitteln.

Leider sind die Zeilen etwas durcheinandergeraten, so dass Sie gebeten werden, Hand anzulegen und die Sache zu bereiningen Erklären Sie auch kurz den jeweiligen Rechenschritt.

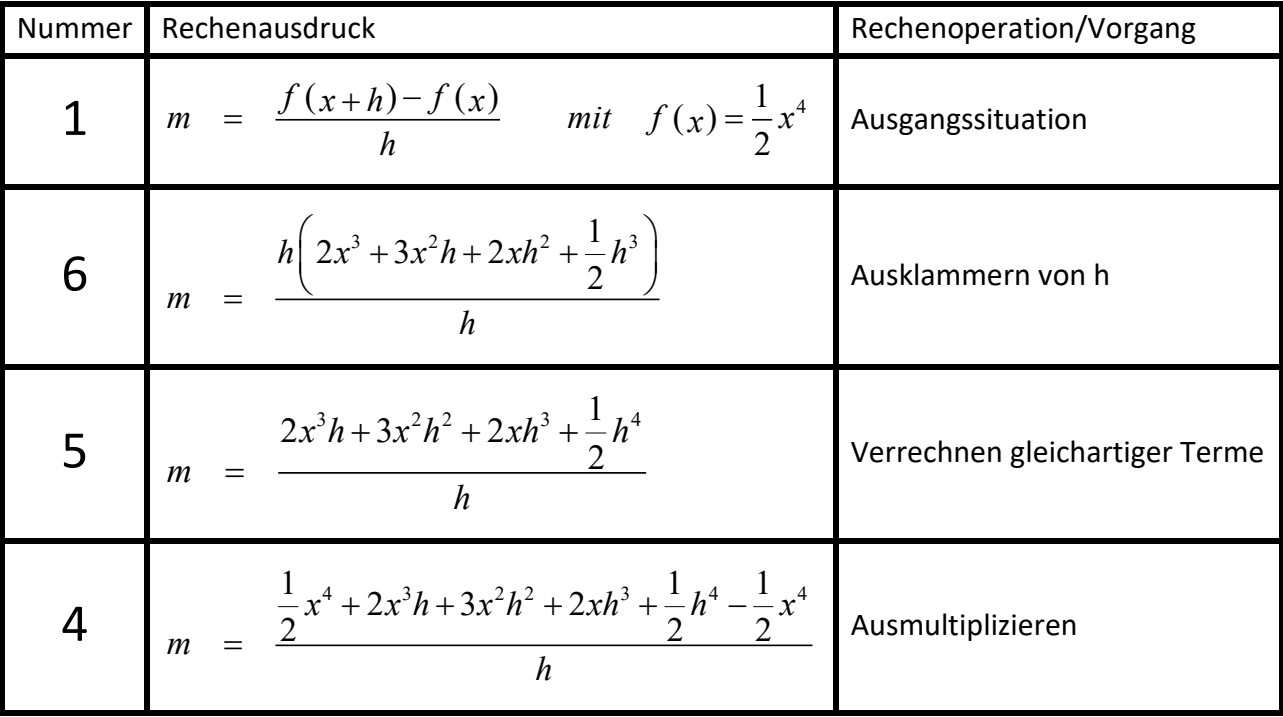

**24**

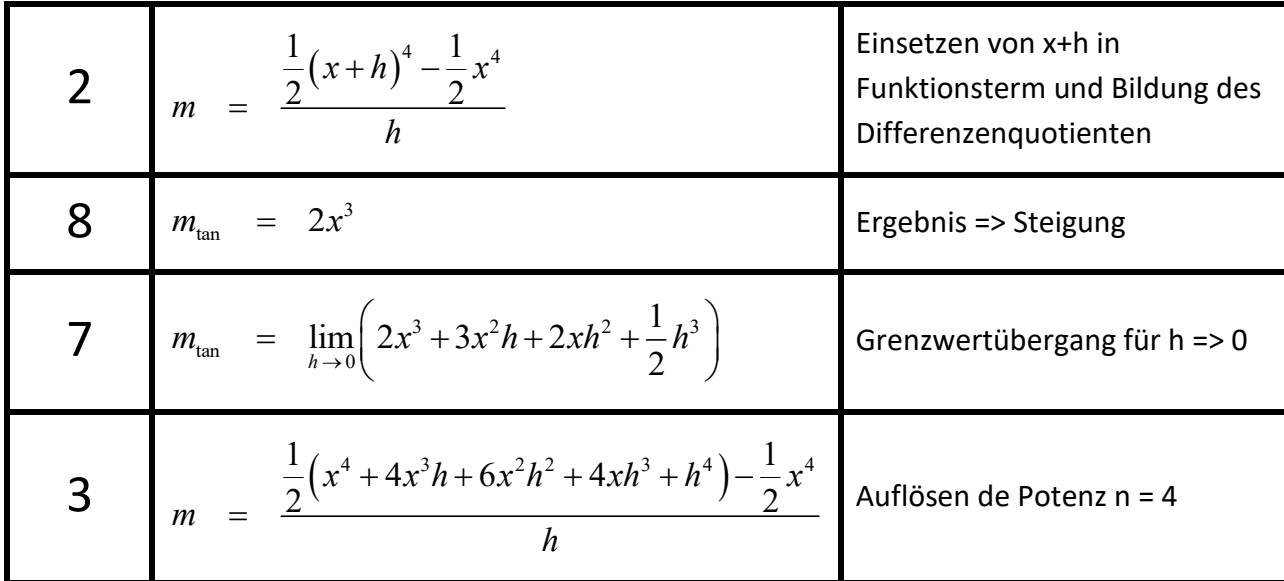

# **3.) Differenzenquotient**

Bestimmen Sie den jeweiligen Differenzenquotienten im vorgegebenen Intervall **grafisch-geometrisch und rechnerisch.**

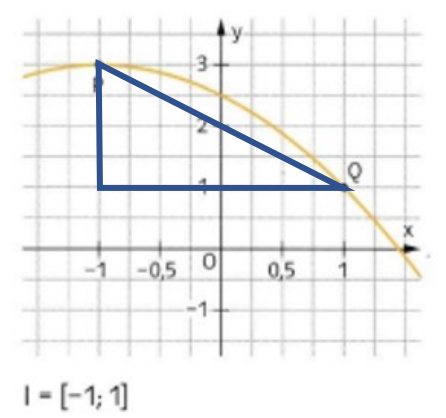

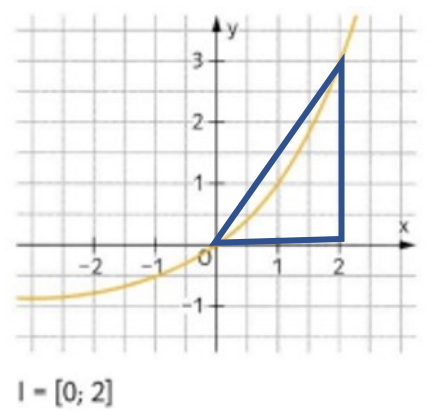

$$
m = \frac{\Delta y}{\Delta x} = \frac{3-1}{-1-1} = \frac{2}{-2} = -1 \qquad m = \frac{\Delta y}{\Delta x} = \frac{3-0}{2-0} = \frac{3}{2} = 1,5
$$

# **10**

## **4.) Differenzenquotient - entscheiden**

## **Teil 1:**

Das Schaubild zeigt den Graphen einer Funktion f.

**Kreuzen** Sie an, ob die Aussagen (w)ahr oder (f)alsch sind

**und begründen** Sie durch grafische Ergänzung der Sekante Ihre Entscheidung.

- 1. Im Intervall [3, 5] ist der Differenzenquotient 4.
- 2. Im Intervall [2; 4] ist der Differenzenquotient 0.
- 3. Im Intervall [1; 2] ist der Differenzenquotient negativ.
- 4. Der Differenzenquotient im Intervall [1; 4] kann nicht bestimmt werden.

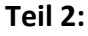

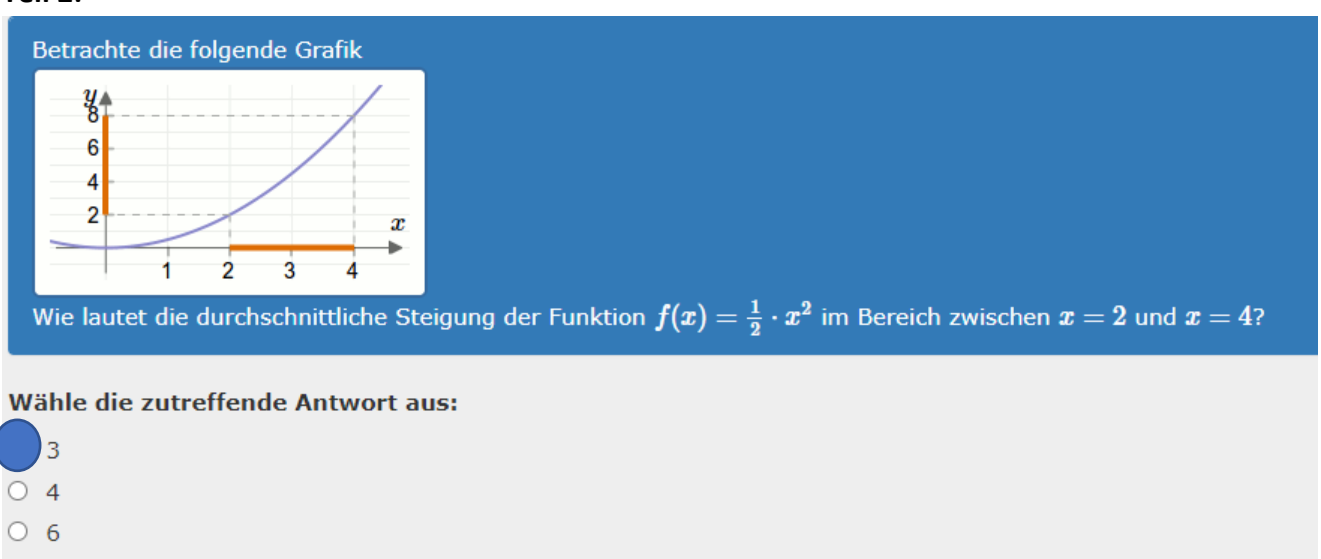

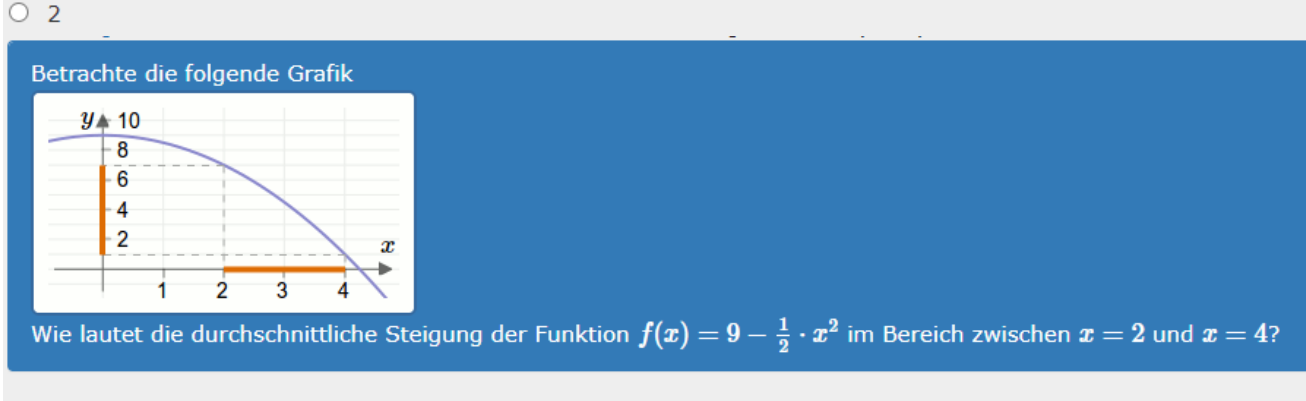

#### Wähle die zutreffende Antwort aus:

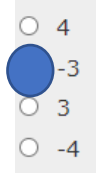

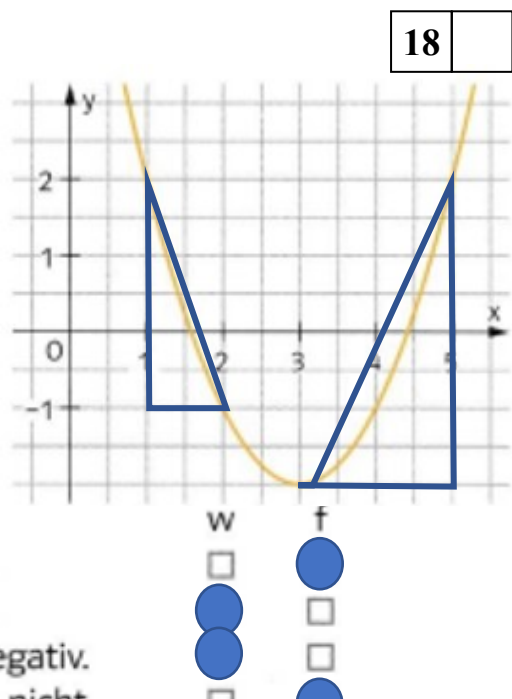